## CONTENTS

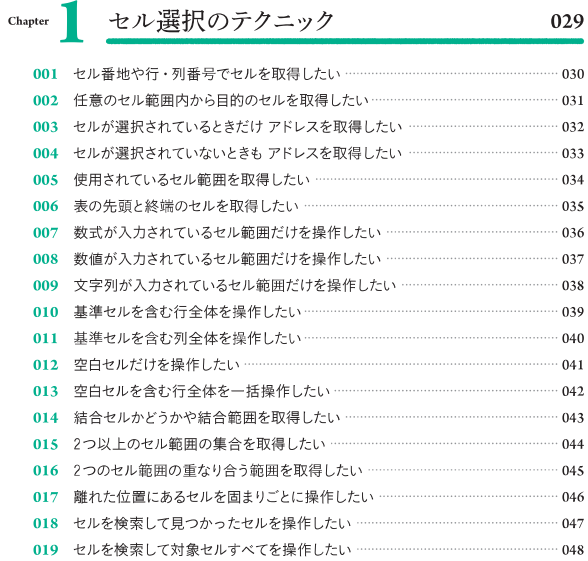

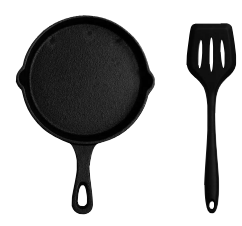

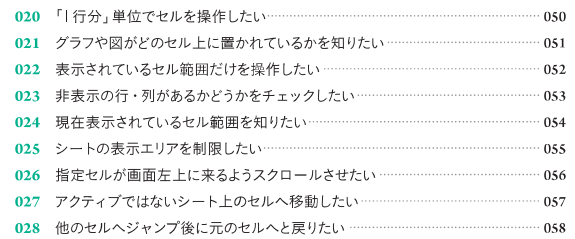

Chapter 7 セルの値と表示に関

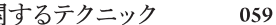

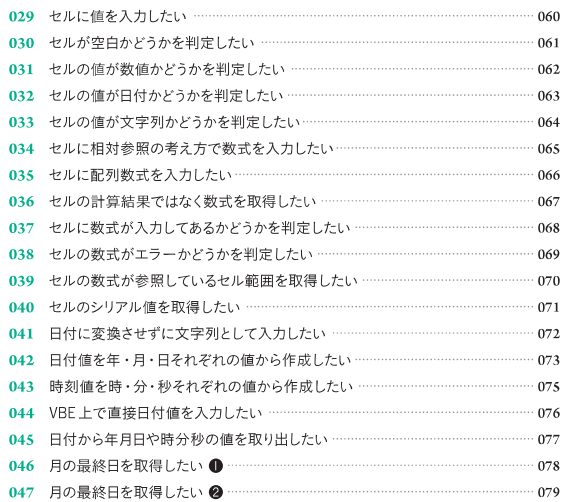

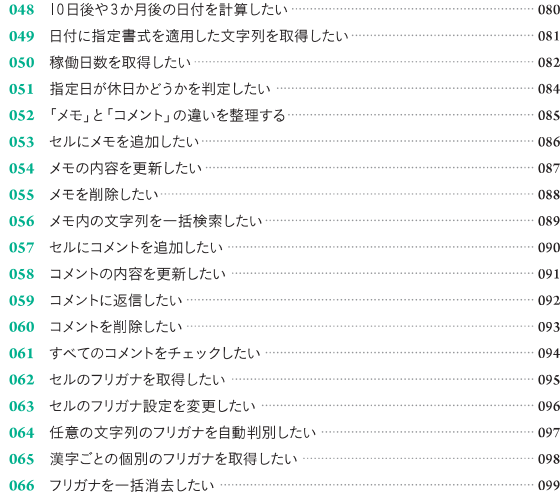

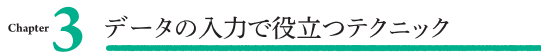

101

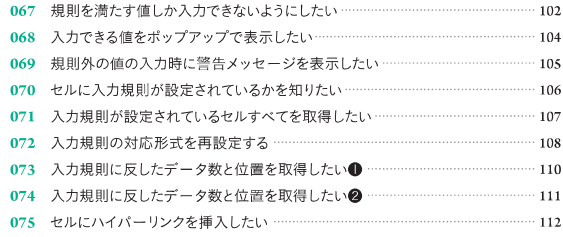

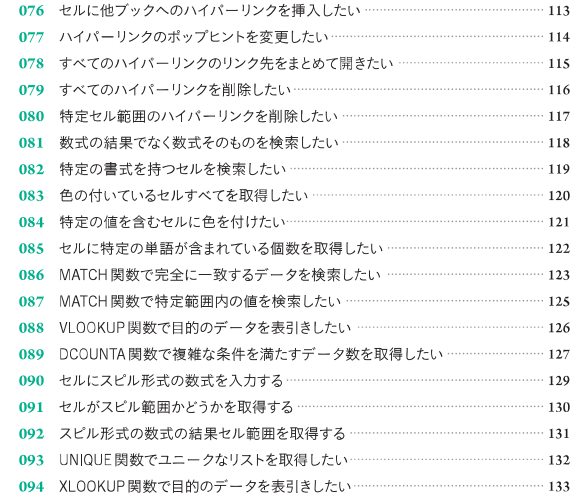

### chapter 4 表形式でデータを扱うテクニック 095 表形式のセル範囲をテーブルに変換したい ………………………………………………… 136

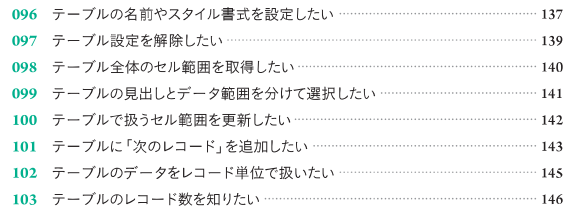

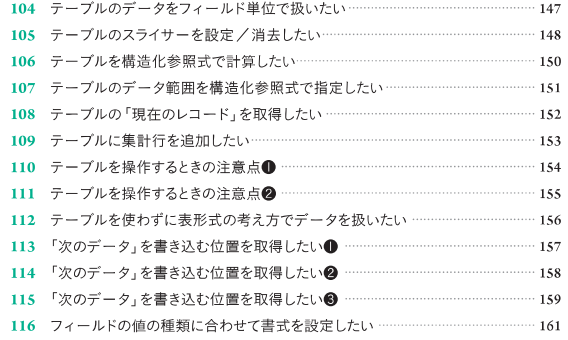

### Chapter 5 データの集積・集計を行うテクニック 163

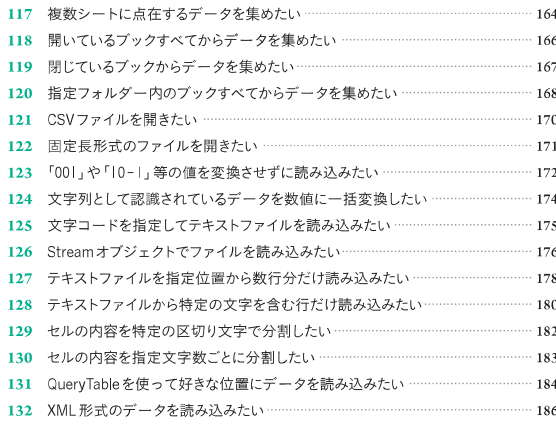

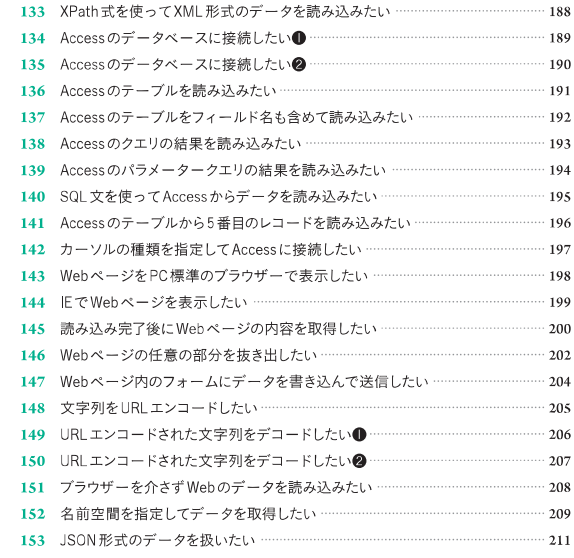

Chapter Conver Query でデータを扱うテクニック 213

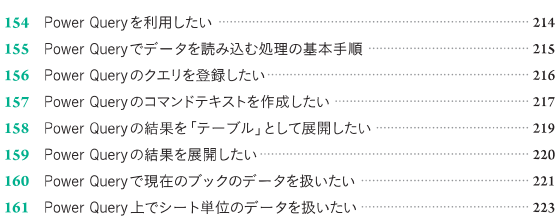

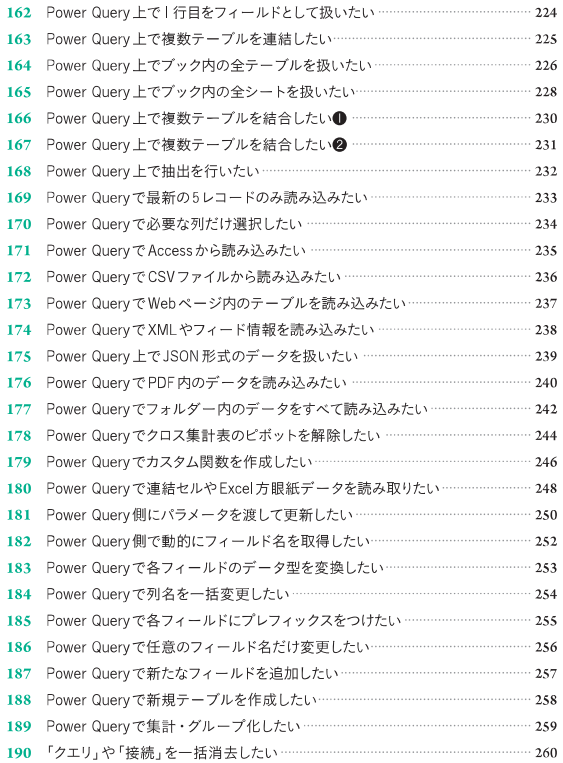

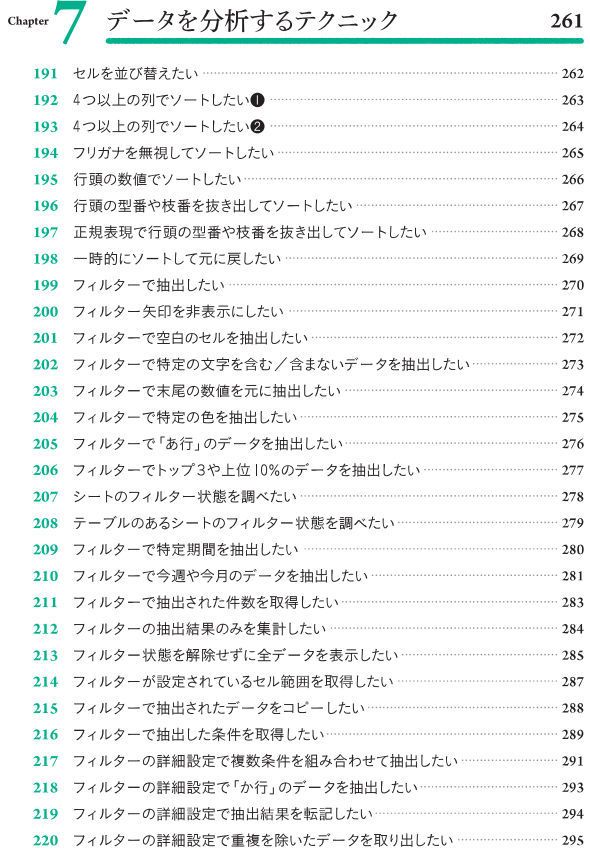

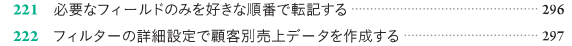

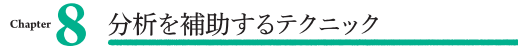

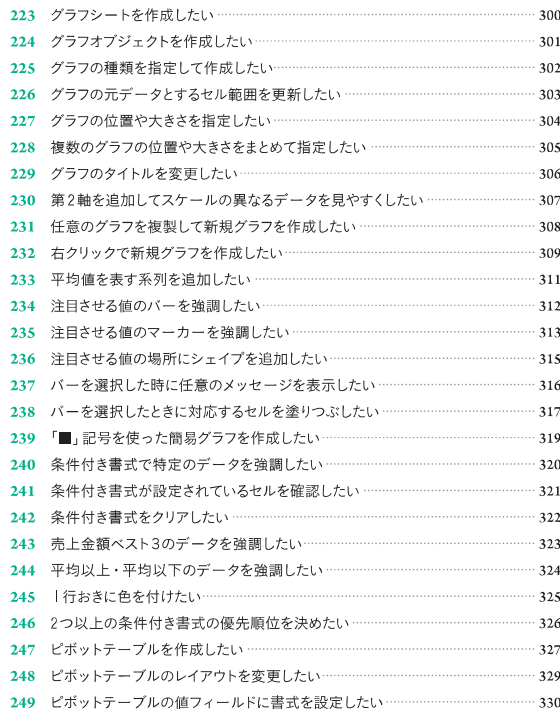

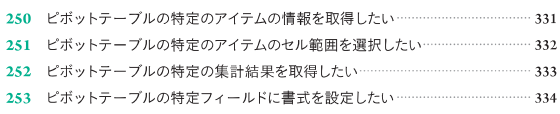

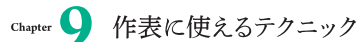

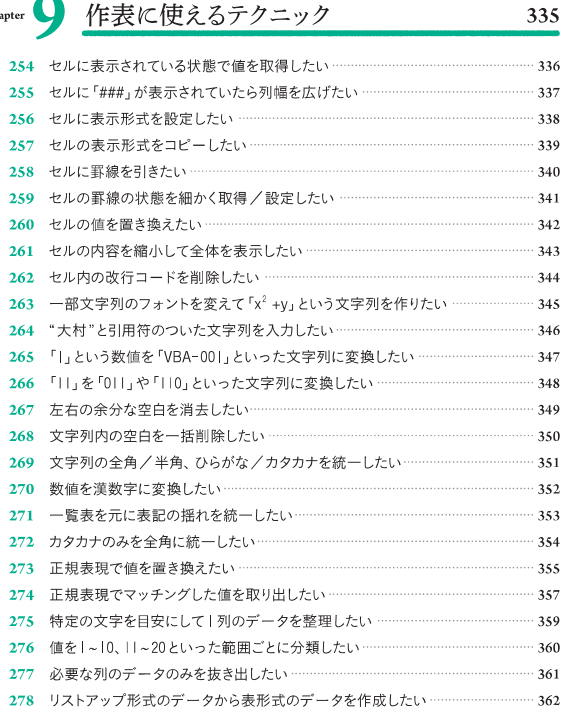

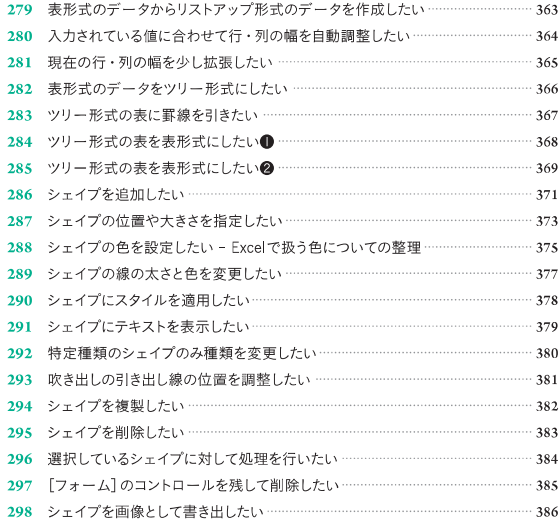

### Chapter 1 | 書き出しに使えるテクニック

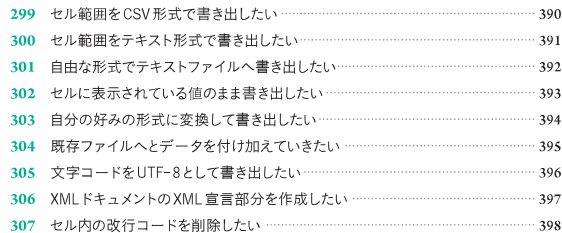

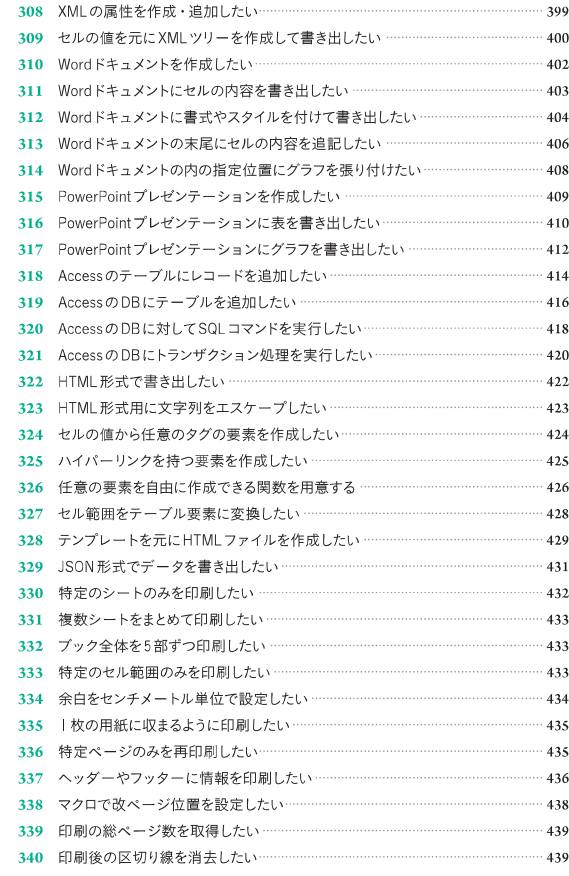

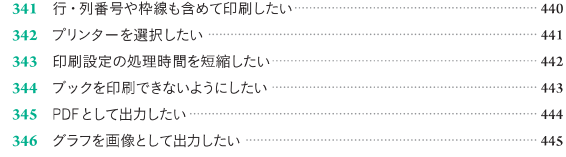

Chapter 1 ブックとシートを操作するテクニック 447

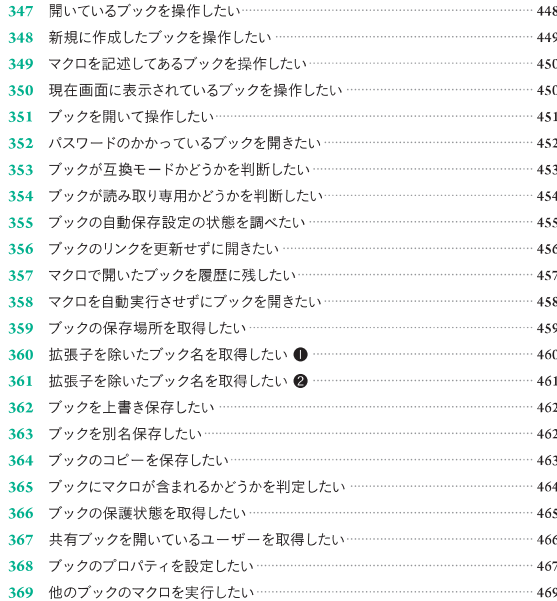

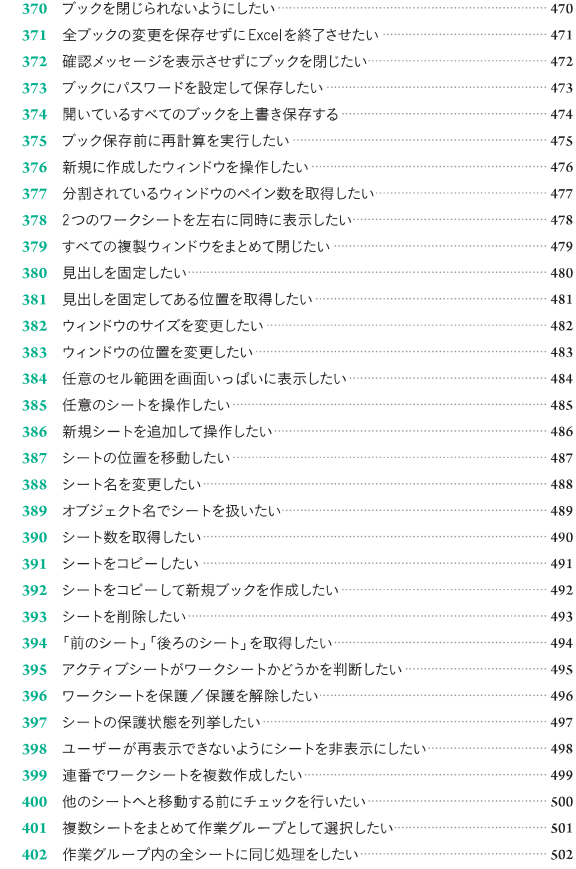

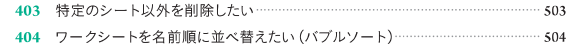

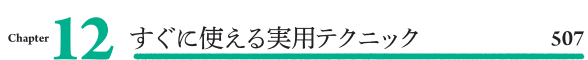

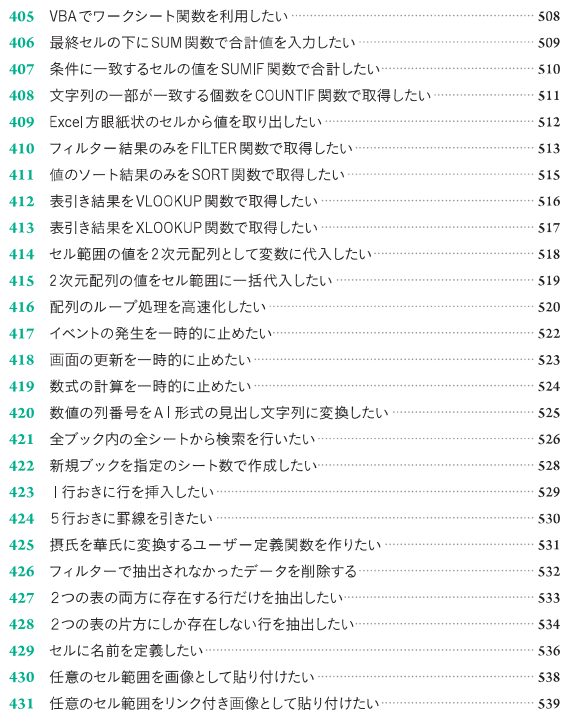

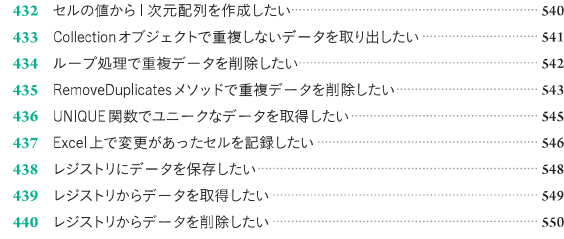

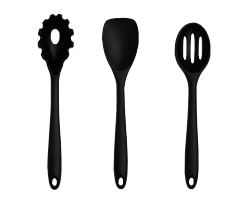

# Chapter 13 操作するテクニック

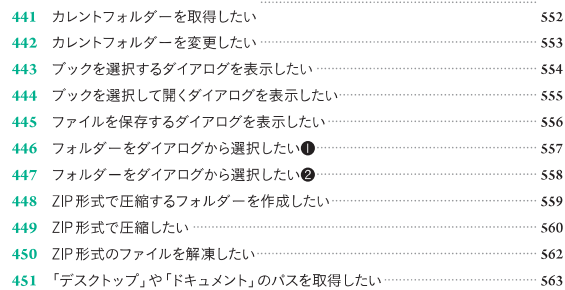

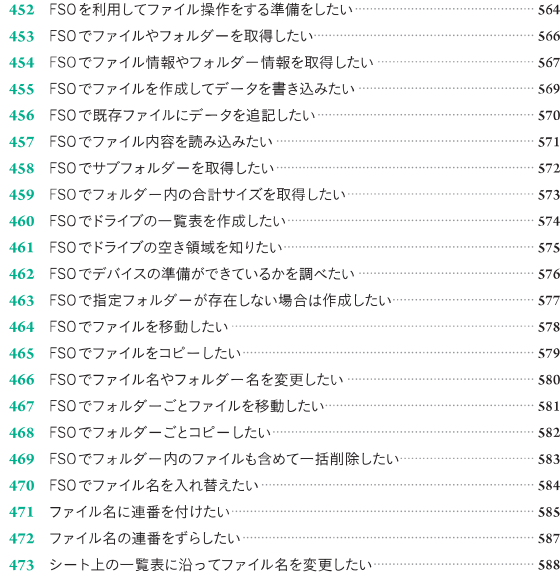

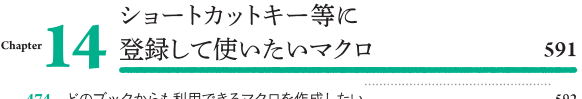

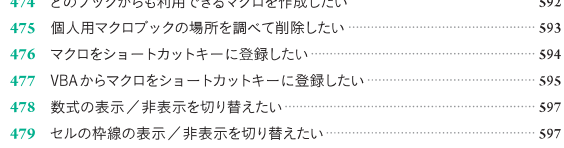

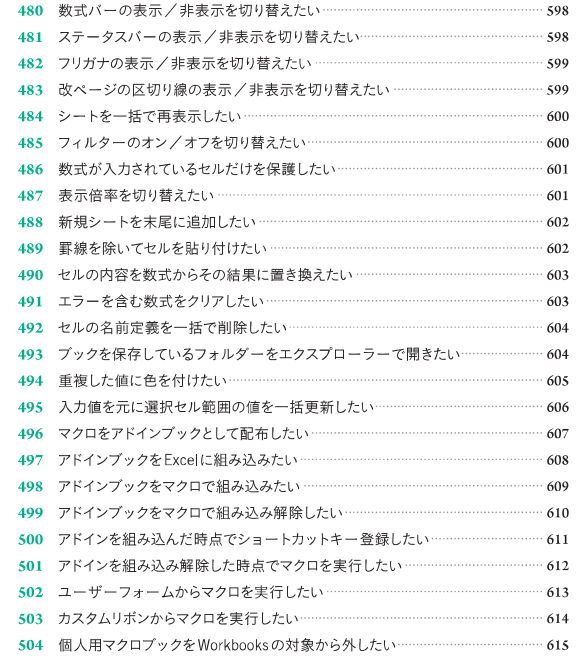

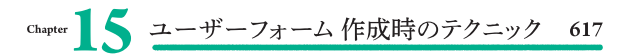

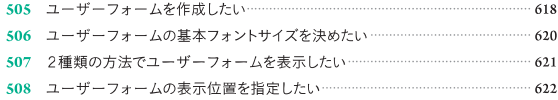

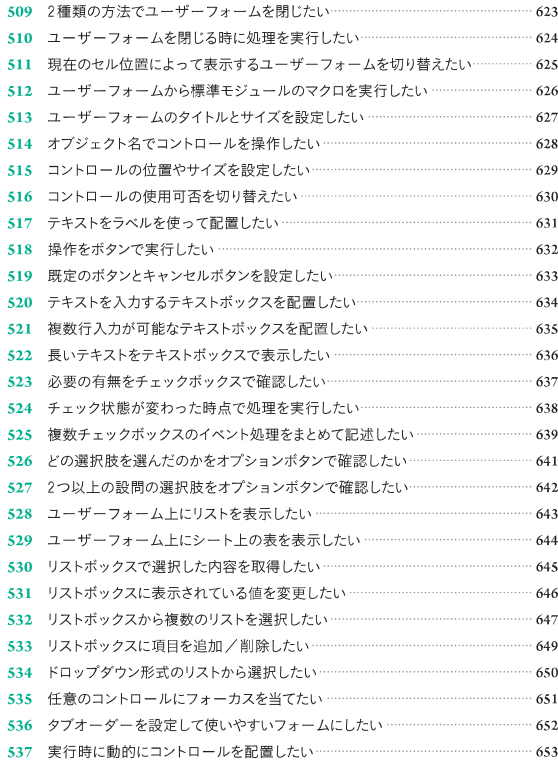

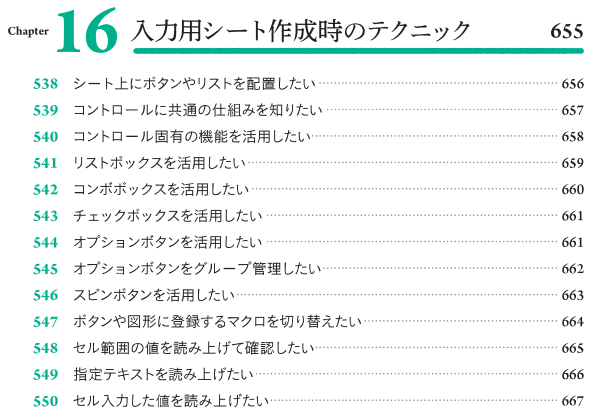

### Chapter | / 押さえておくと便利な文法

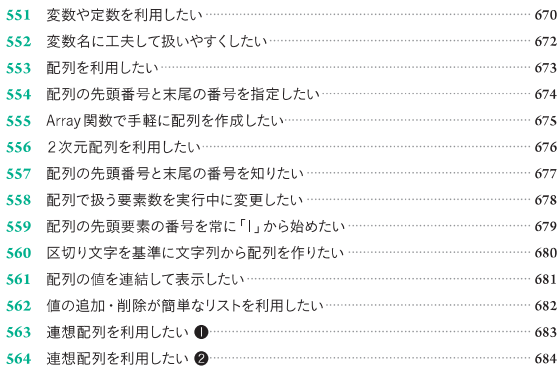

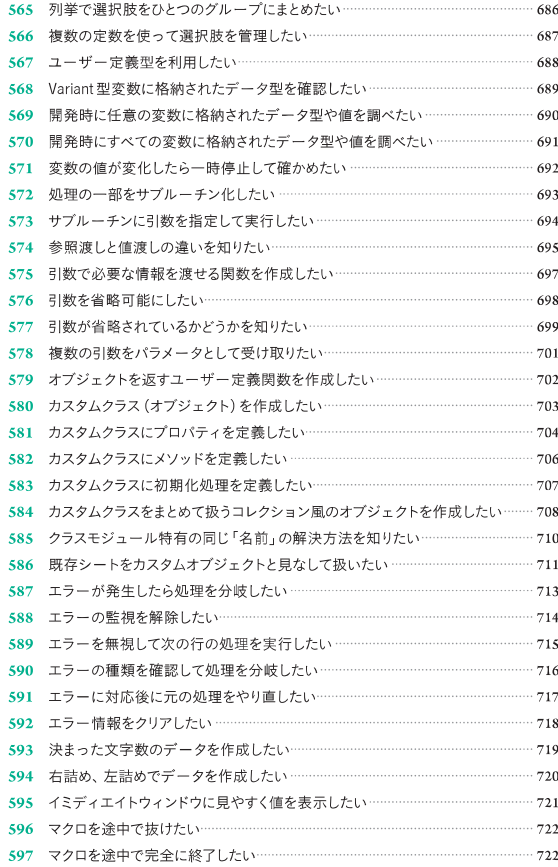

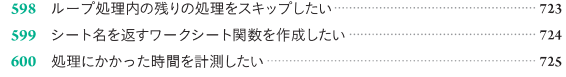

# Chapter 8 開発時や確認時に役立つテクニック 727

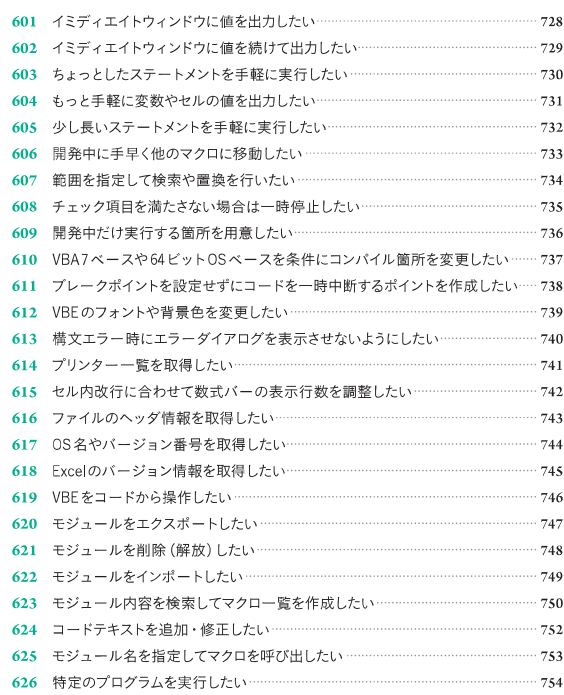

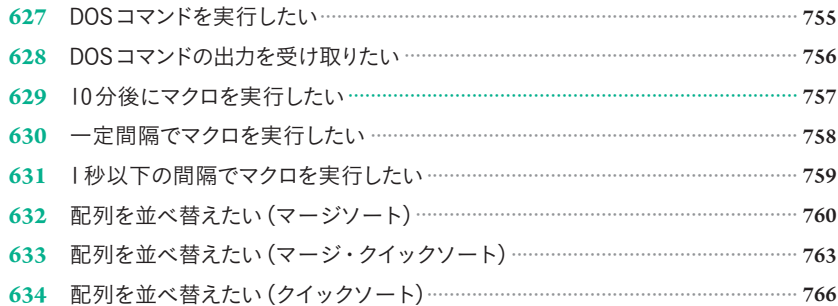

# Chapter 19 APIを利用したテクニック 769

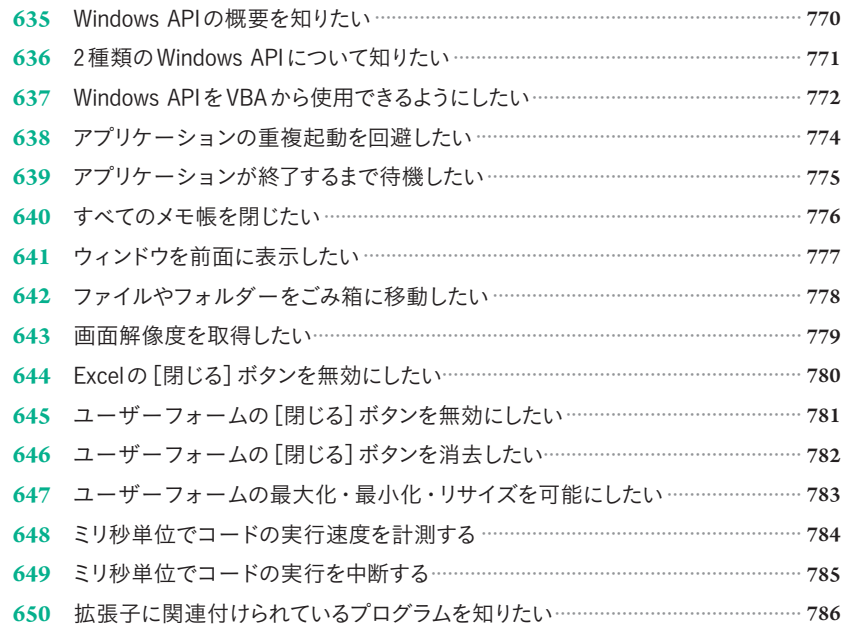

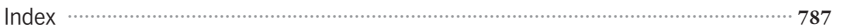